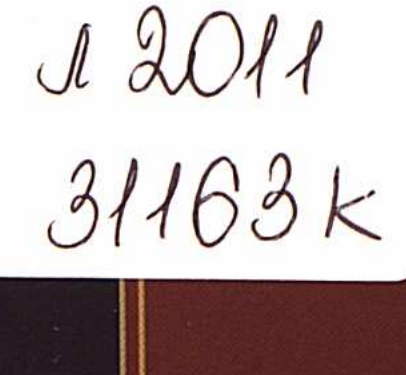

## Кордабаев Т.

## HANTIOI IMINIJ BIJ

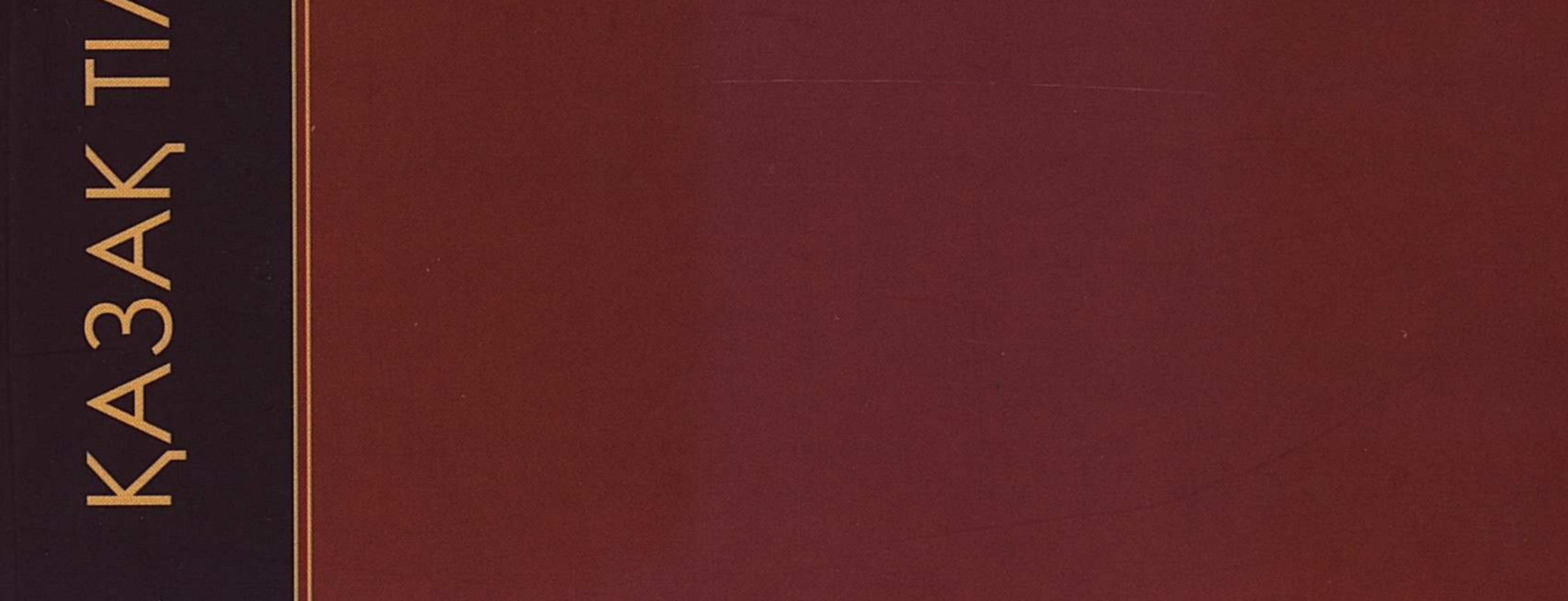

## $M$  A 3 M  $Y$  H  $M$

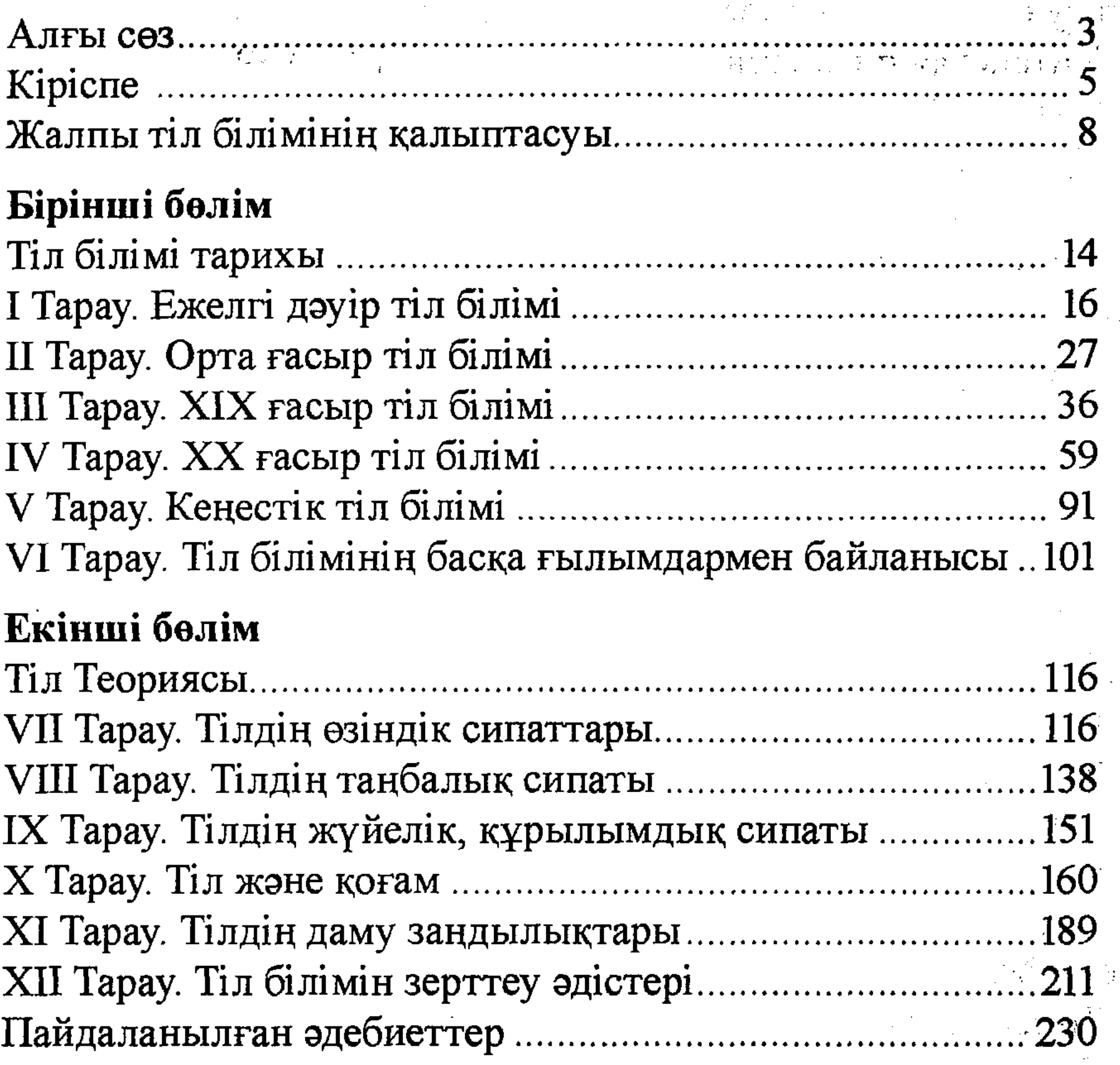

 $\mathcal{L}^{\text{max}}_{\text{max}}$  ,  $\mathcal{L}^{\text{max}}_{\text{max}}$ 

 $\sim$ 

## 232

 $\sim 10^{-1}$